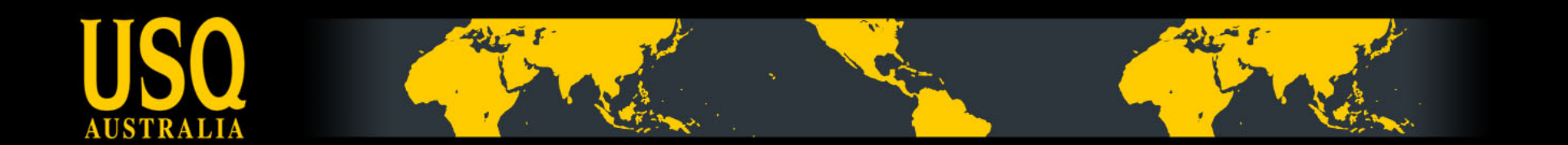

# **Building a Library Mobile Website**

Ken MacAlpine

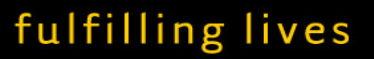

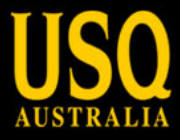

# **Who am I**

### Ken MacAlpine

#### ken.macalpine@usq.edu.au

- Reformed Civil Engineer
- Game Developer turned mobile developer
- Graduate of USQ Science + Engineering
- Gaming Graphics Software Engineering

The Team Members: Sam Moffatt

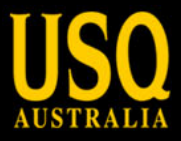

# **The Brief**

- Development of a USQ Library Mobile Service
- Determine the features needed
- Source of Information
- Content configured for mobile devices
- Provision of existing services
- Availability of content and services
- Wish list

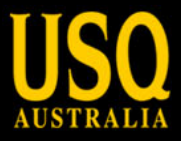

# **The Dream**

- Extend access to content and services
- RefChatter
- VuFind for mobile
- MyLibrary for loans fines
- Mobile version of Access all Databases
- Find a book
- Lectures

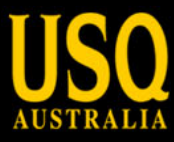

## **Attempt 1 Dashcode**

- Dashcode, Xcode
- App vs Webpage

- **Native Application** installed on iPhone
- **Web Application** runs in the browser

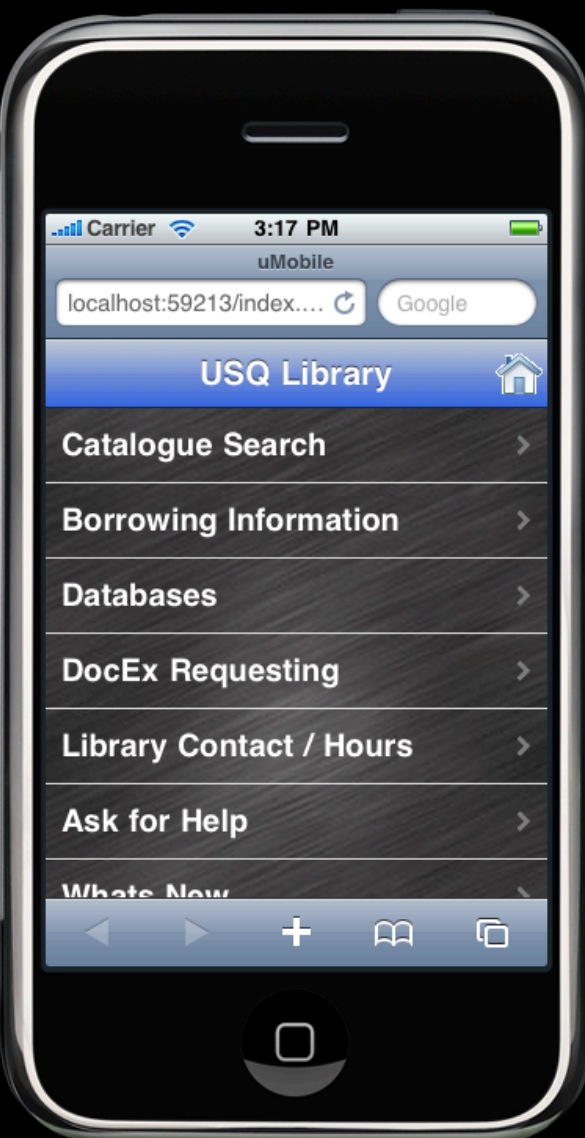

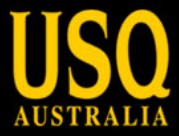

#### **Dashcode**

 $\mathbf{A} \cap \mathbf{A}$ 

Library

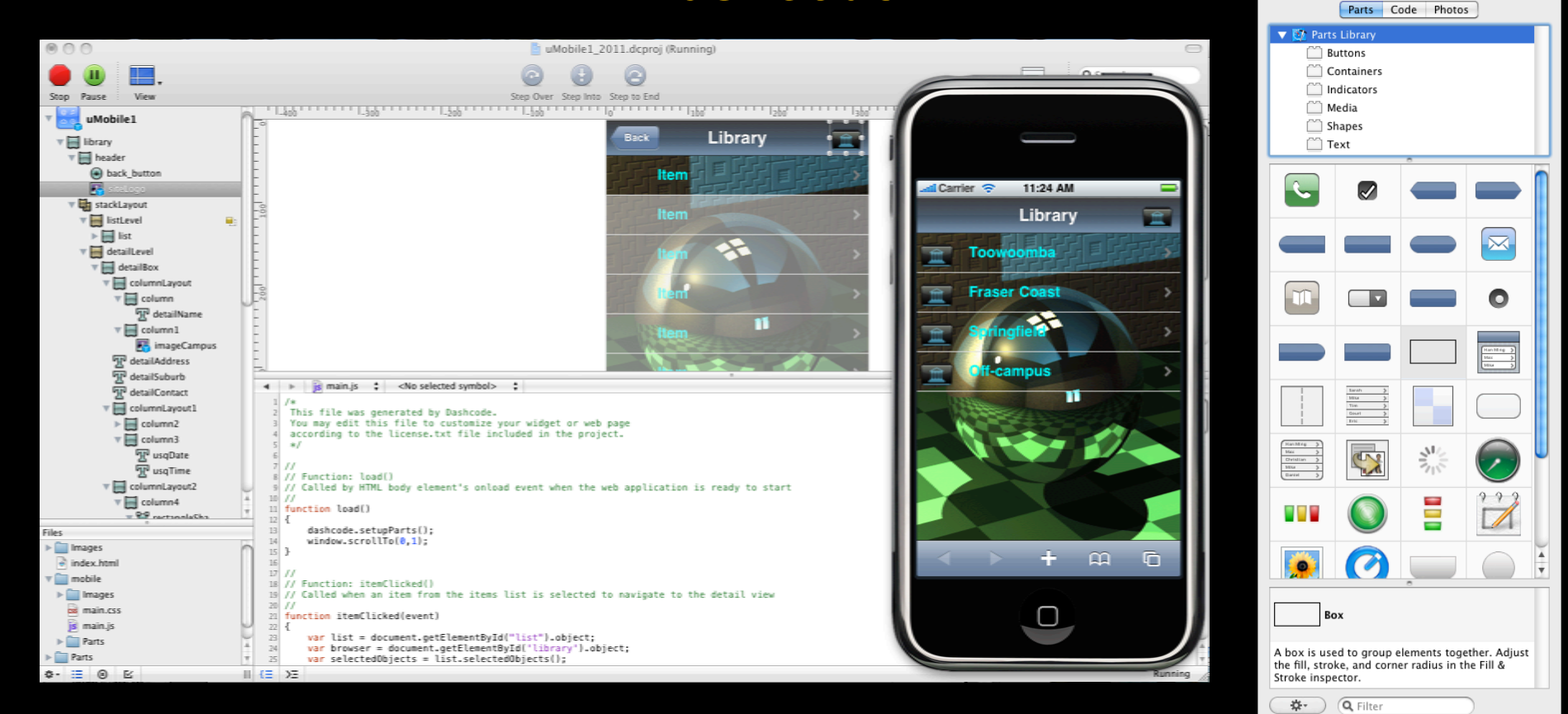

Building using Parts Library Lists and Navigation

http://m.library.usq.edu.au

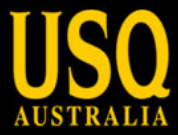

## **XML Web Feed**

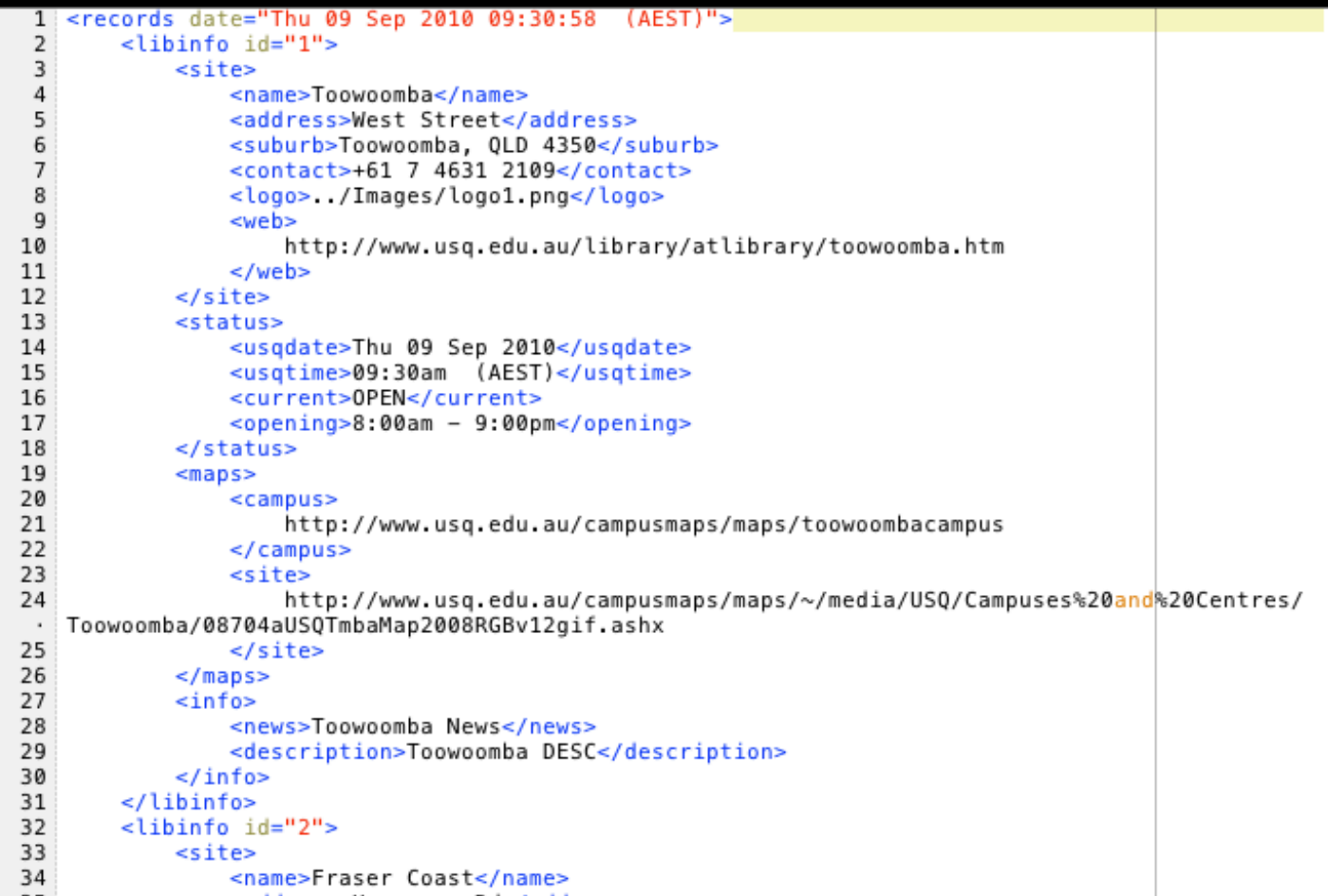

#### **An interface to display the opening hours**

http://m.library.usq.edu.au

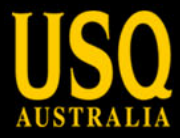

## **uMobile Stages**

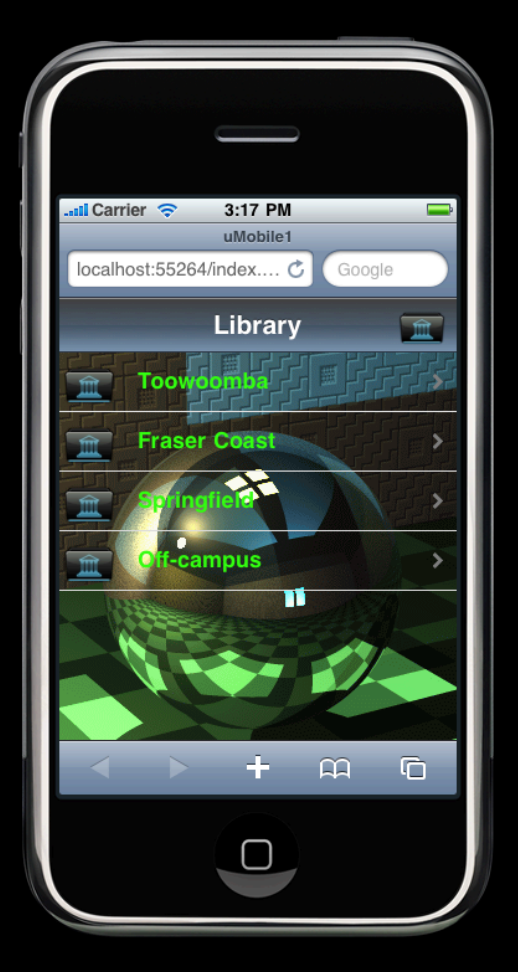

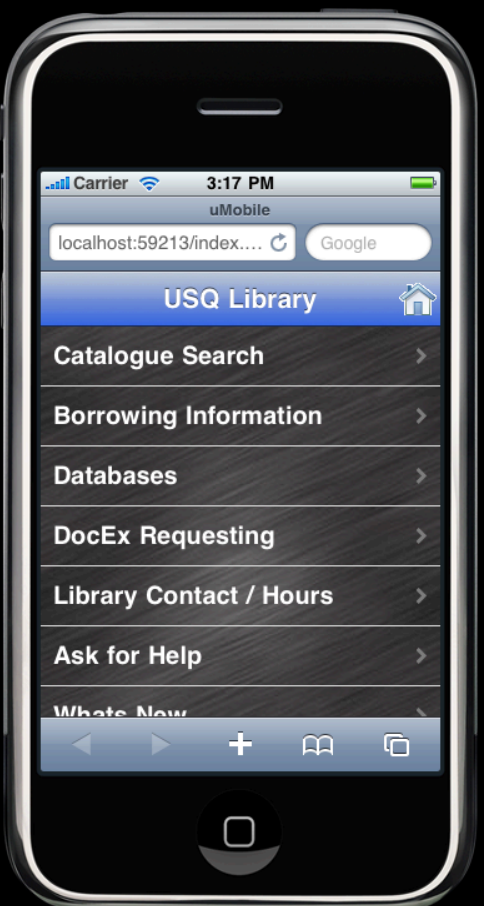

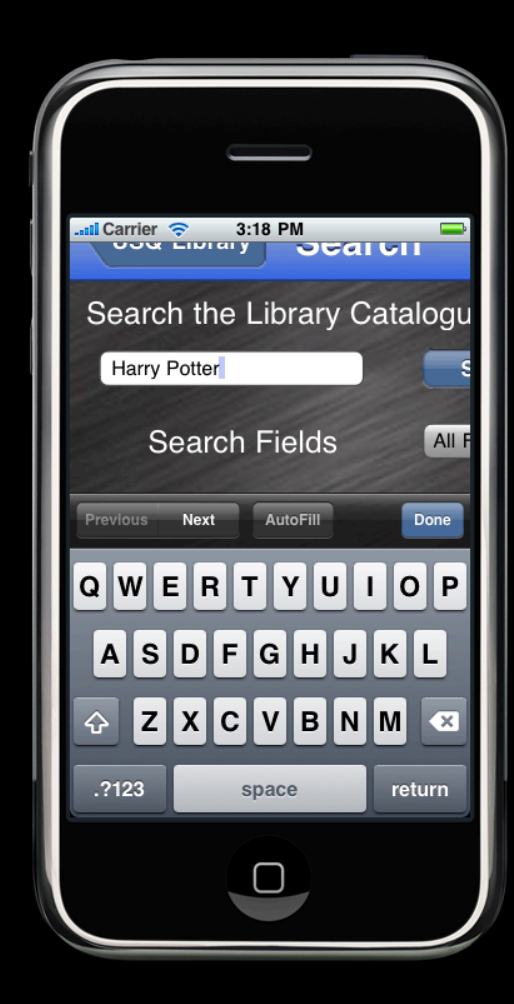

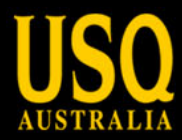

## **VuFind**

 $\overline{\mathbf{v}}$ 

 $\rightarrow$  $\sqrt{2}$ 

est Online booking - AirAsia

Library Cat.

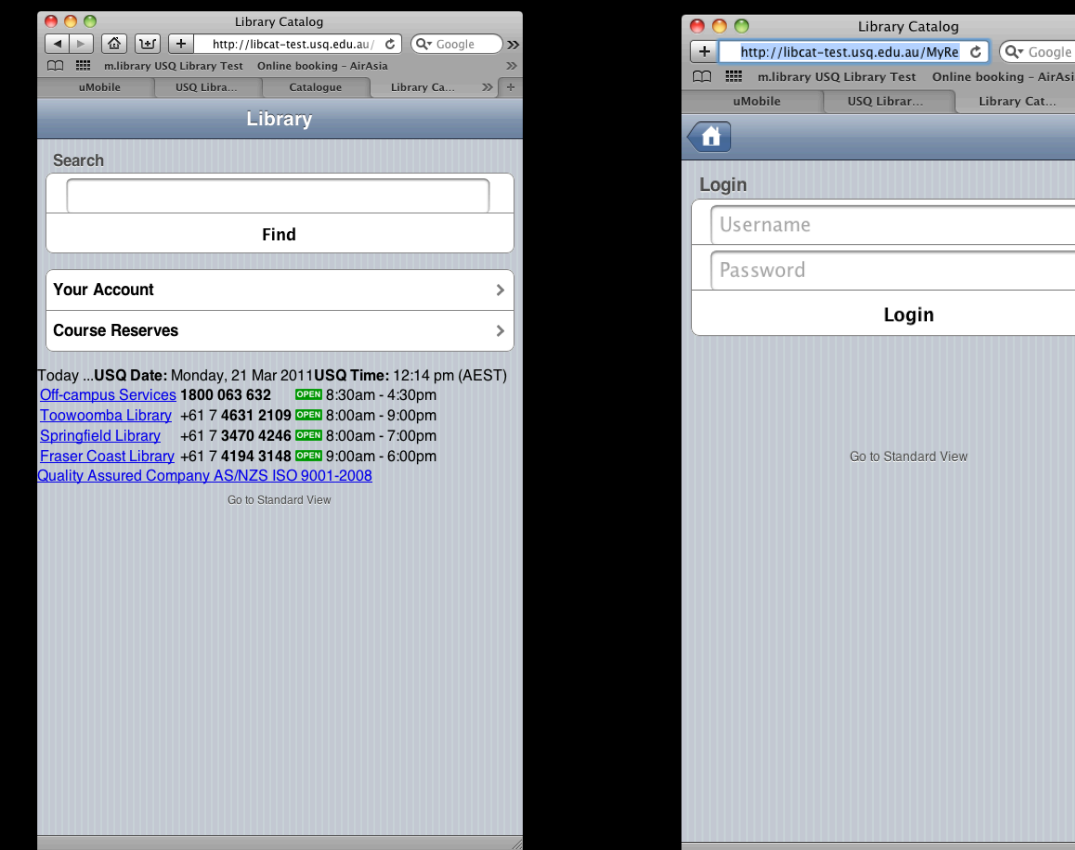

Search tool that provides a simple, flexible and customisable interface

http://m.library.usq.edu.au

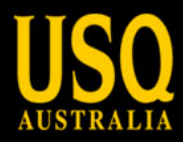

# **Rebuild from scratch**

#### A mobile version of the Library website considered better option

#### **Maintenance**

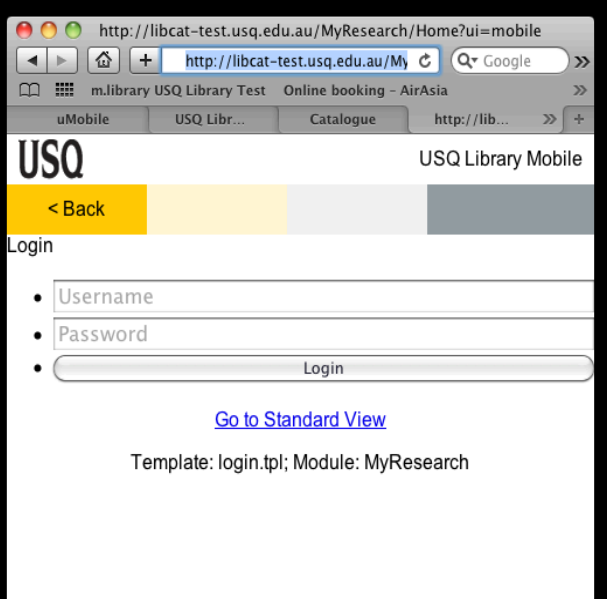

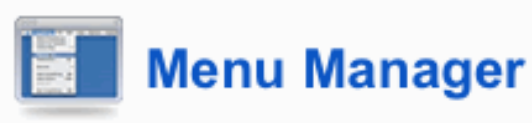

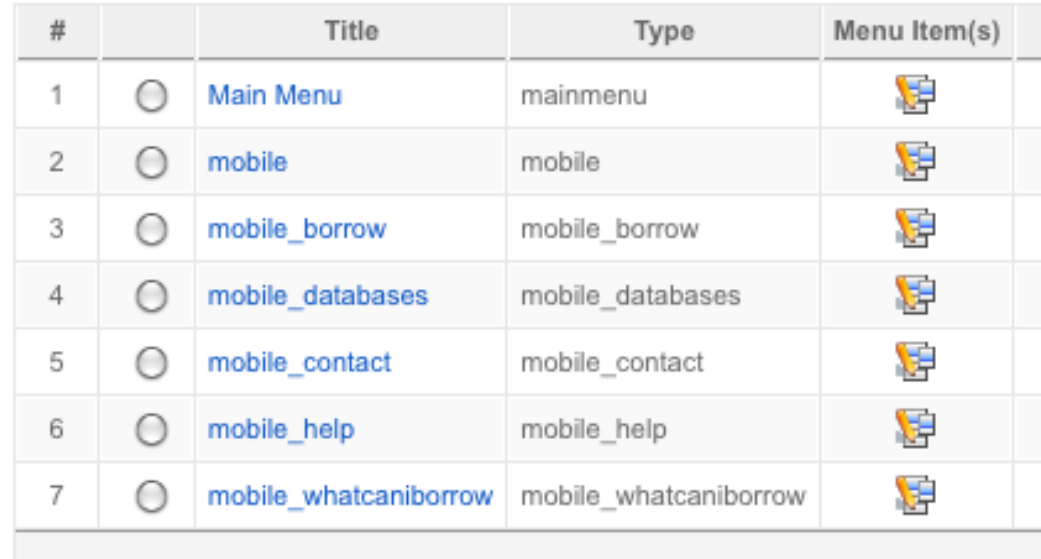

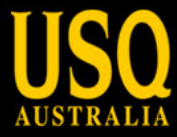

# **Using Joomla**

Joomla! an open source content management system

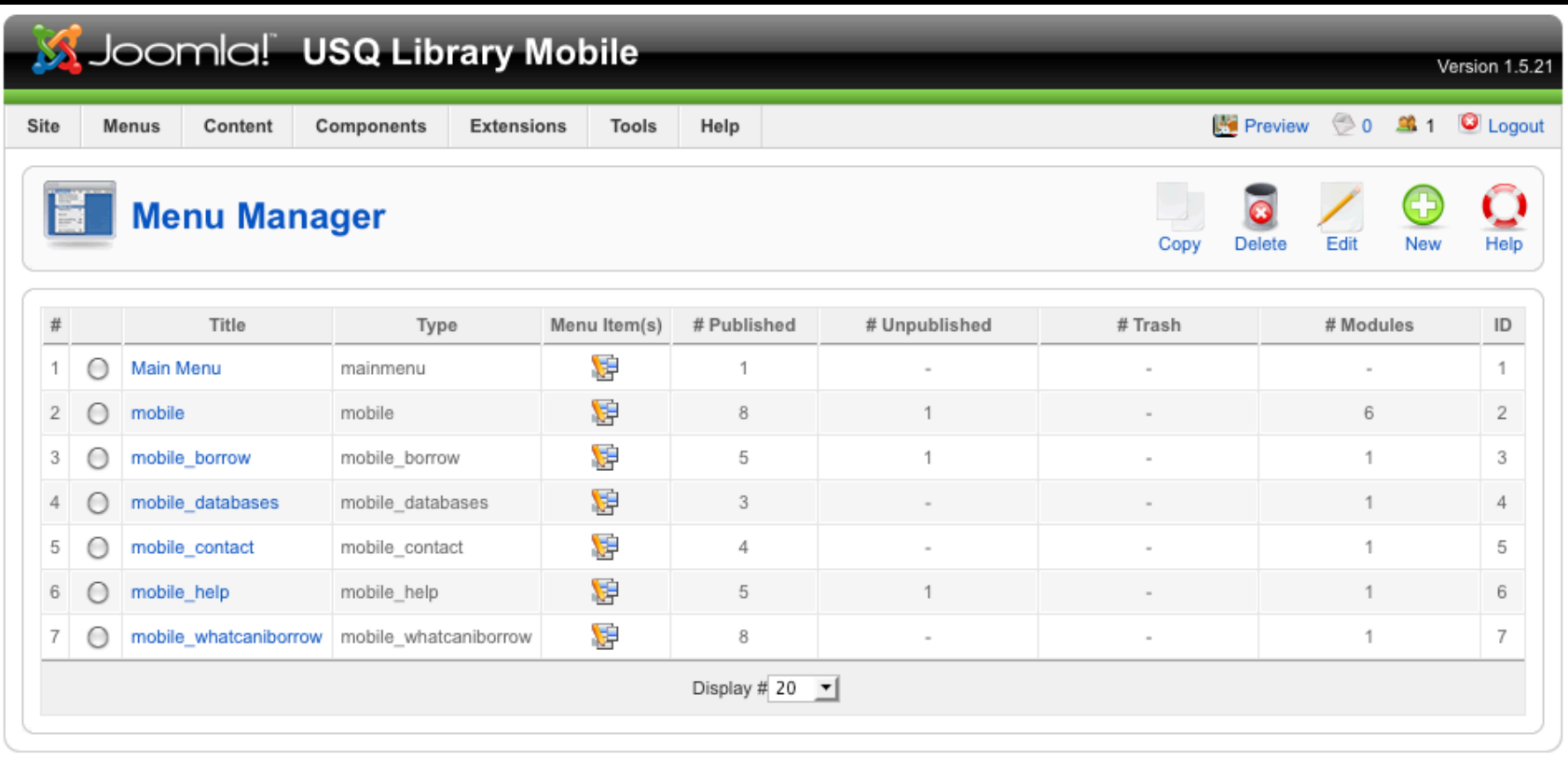

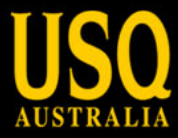

# **Joomla in action**

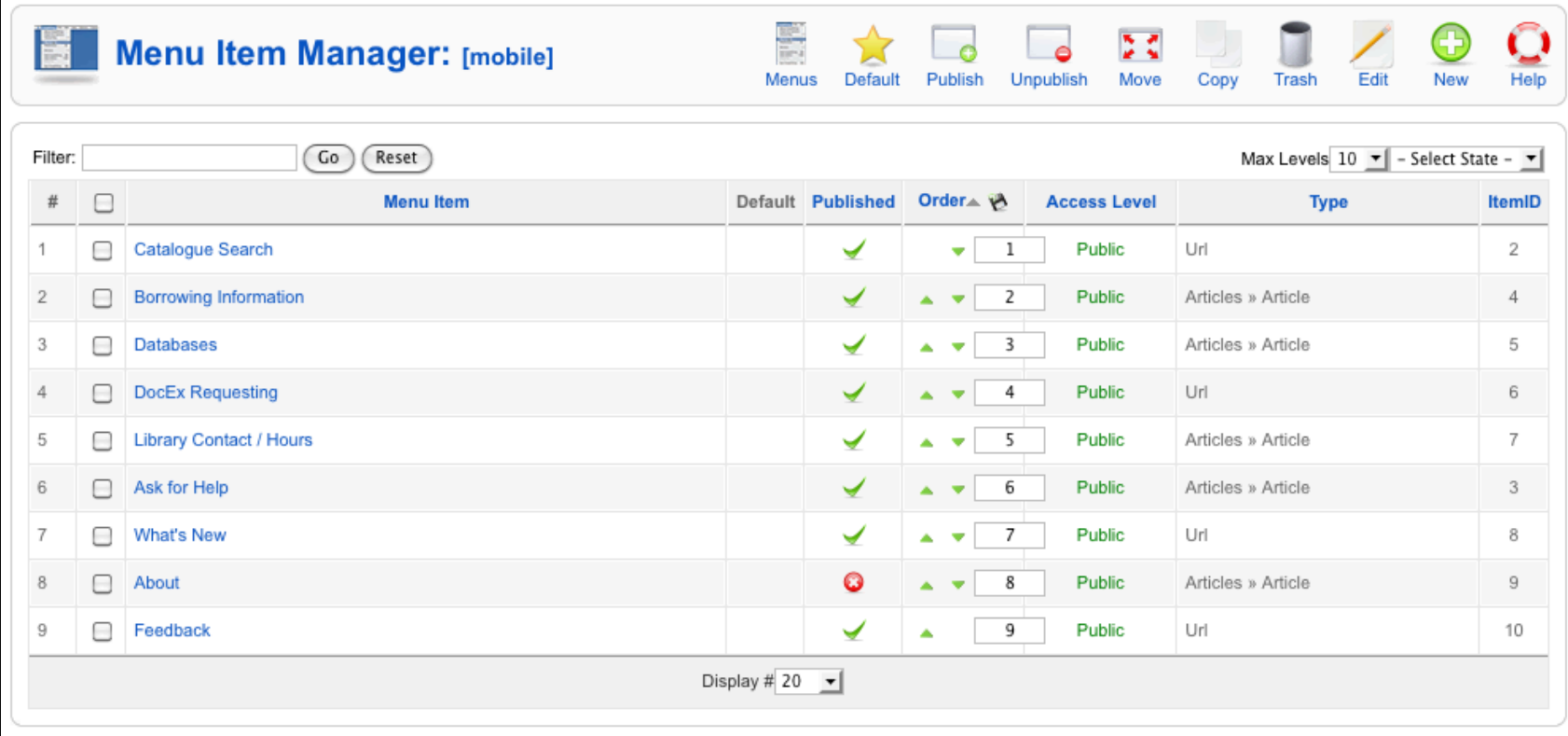

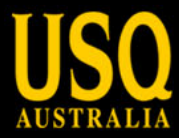

# **Joomla in action**

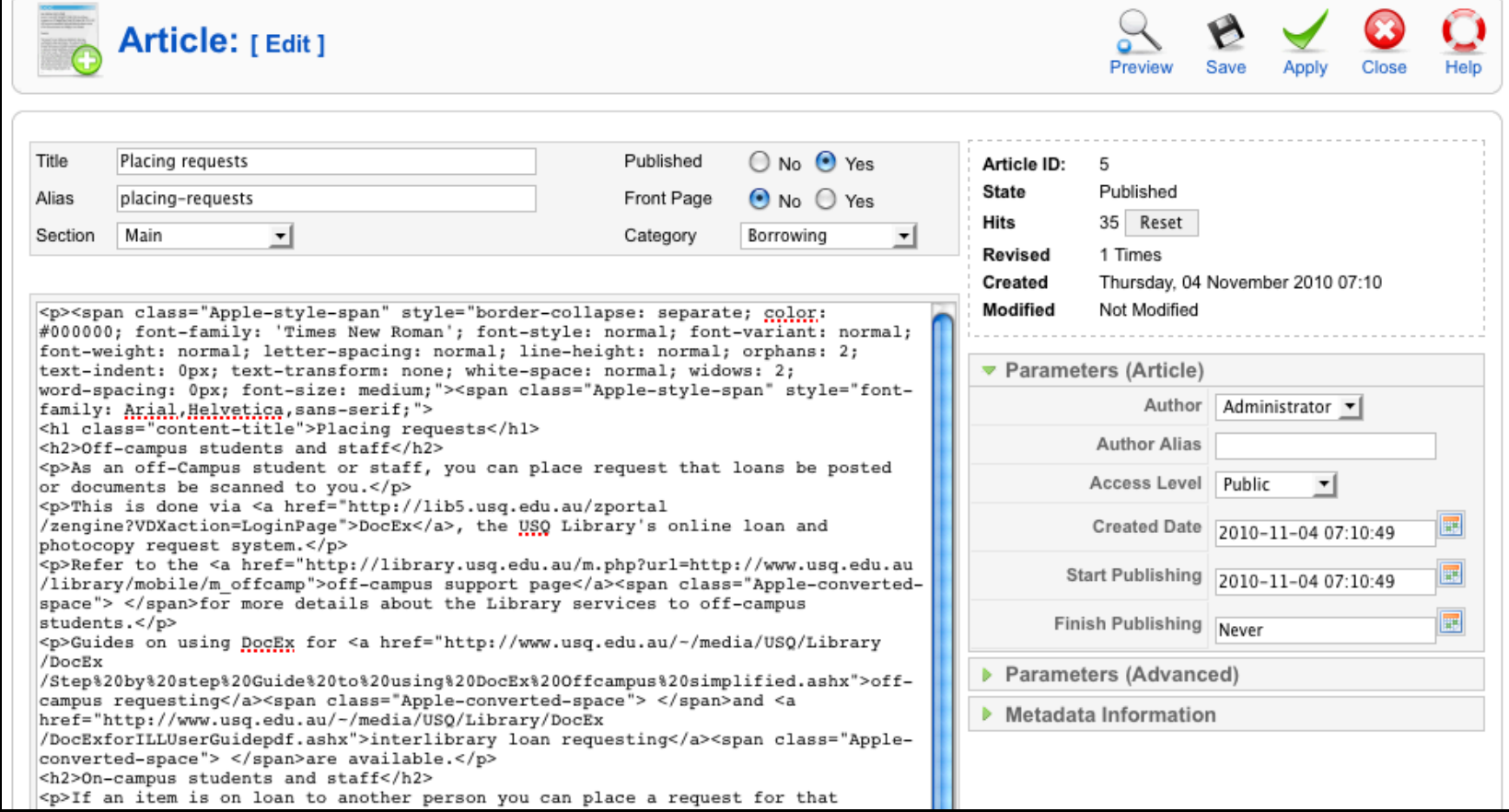

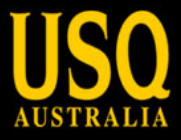

### **A new dream**

- Managed content
- Update control
- New services
- News and Blogs

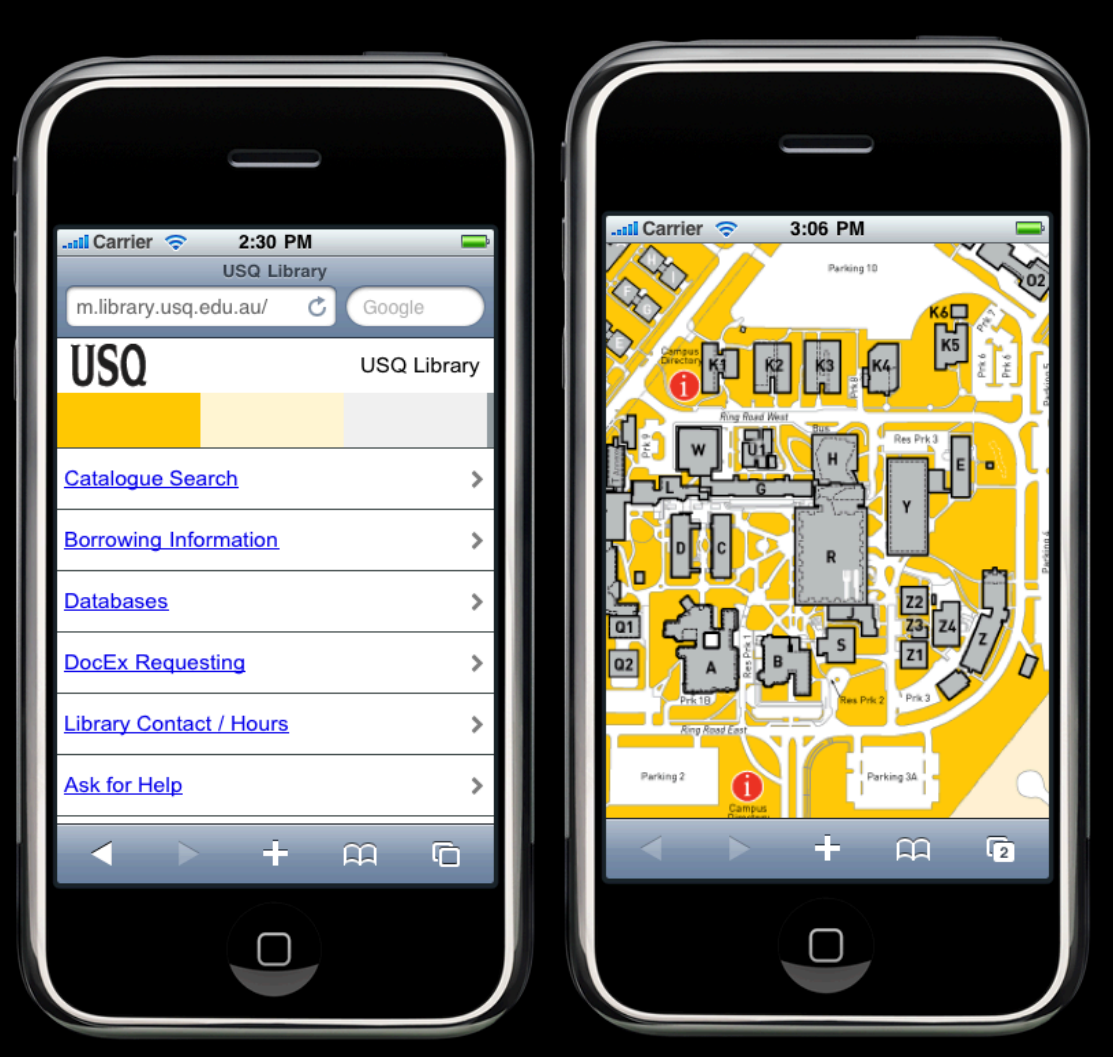

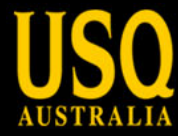

# **Similar projects University of Michigan**

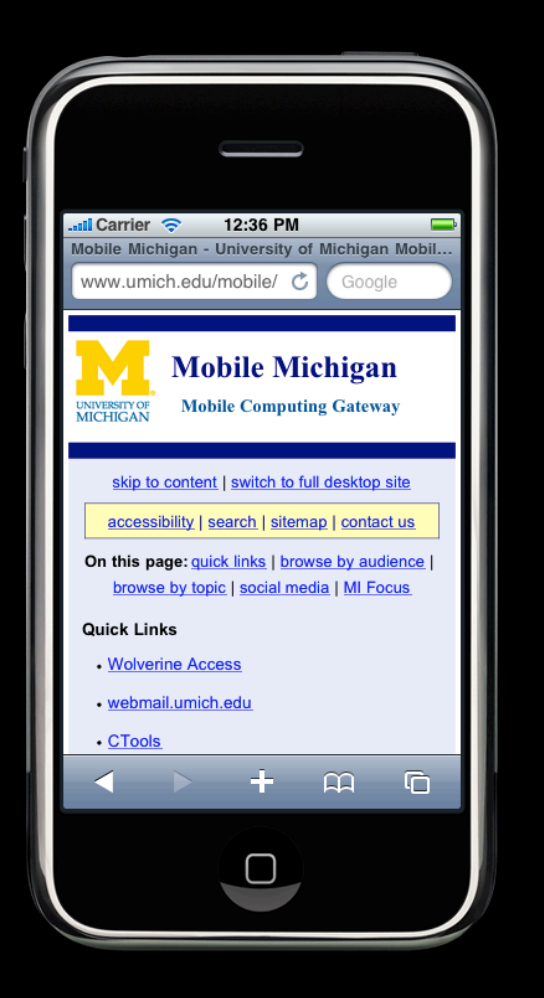

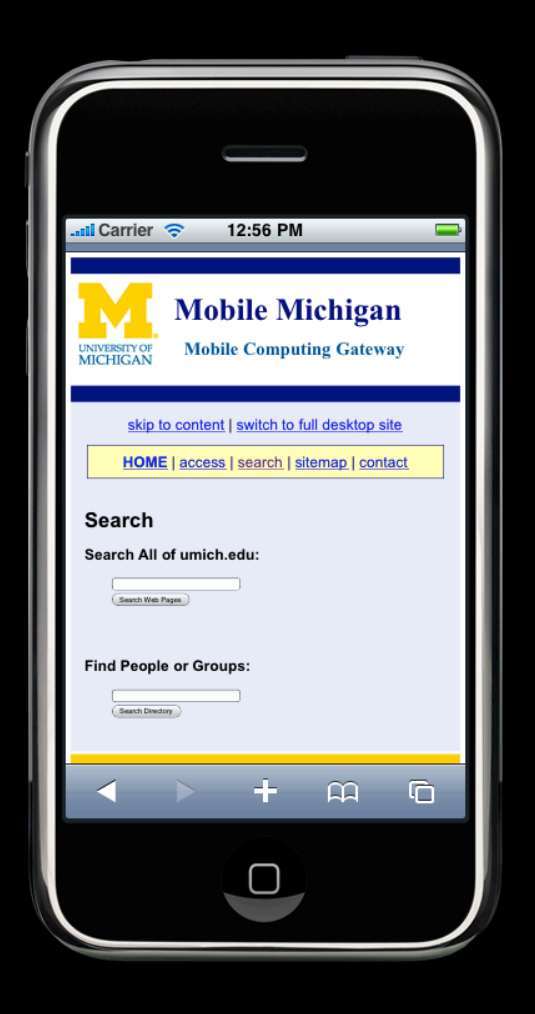

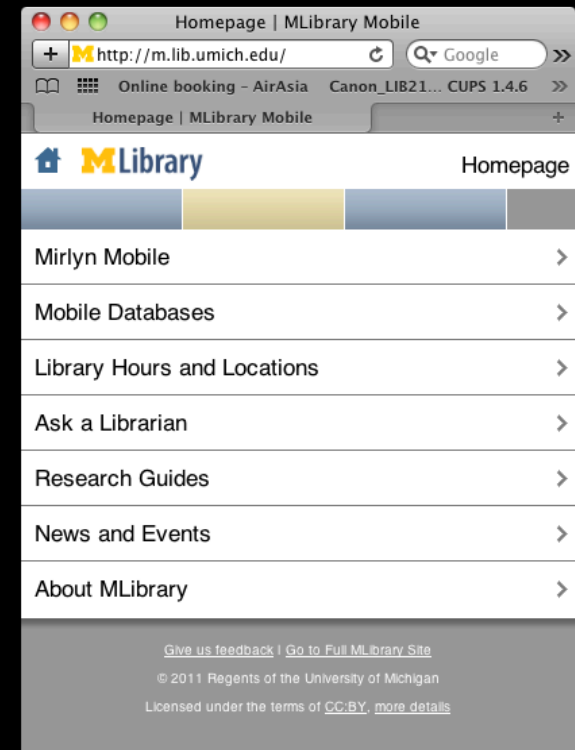

http://m.library.usq.edu.au

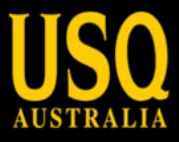

## **Reskin**

- Branding
- Simplicity
- Viewport

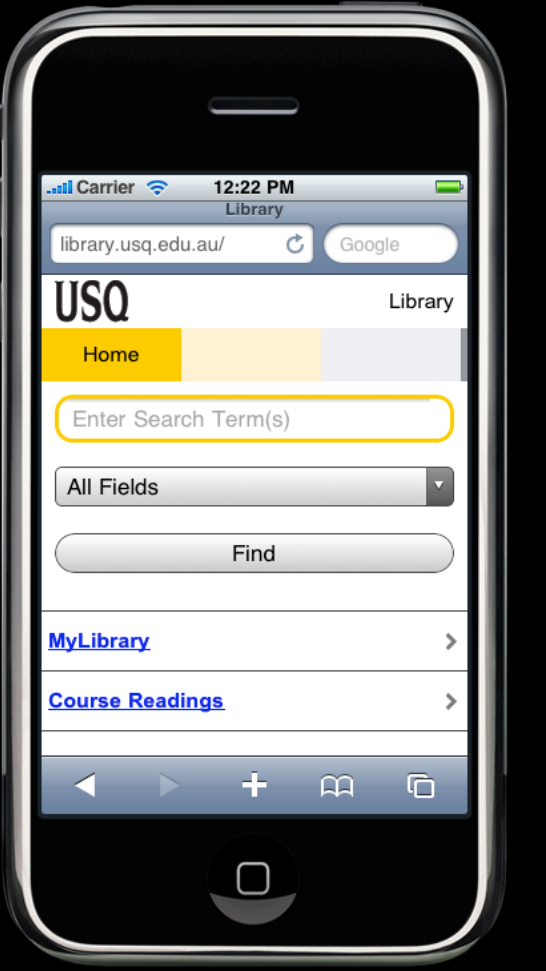

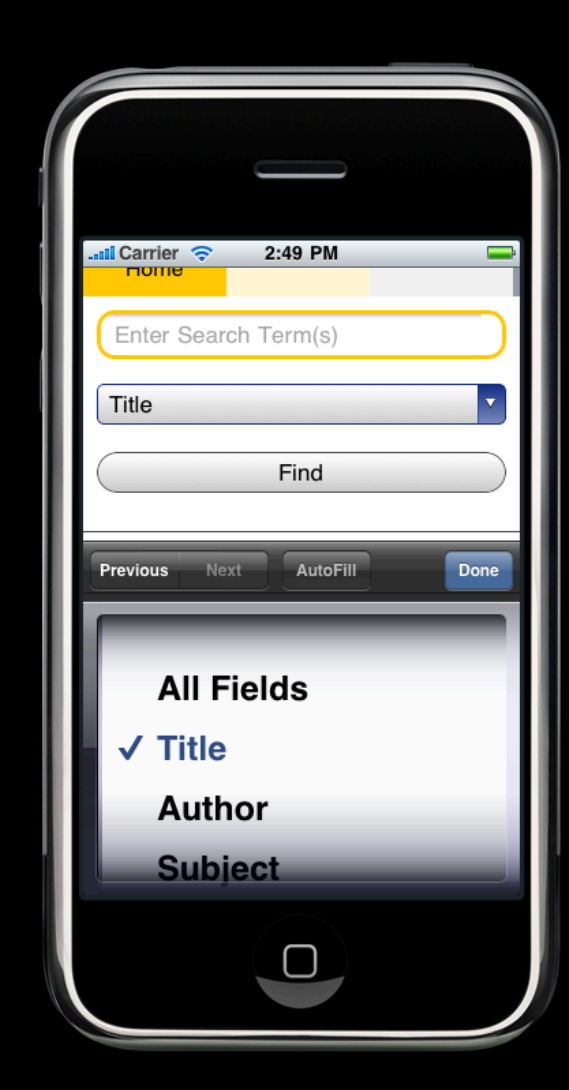

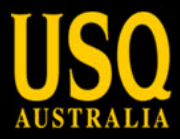

# **Joomla Reskin**

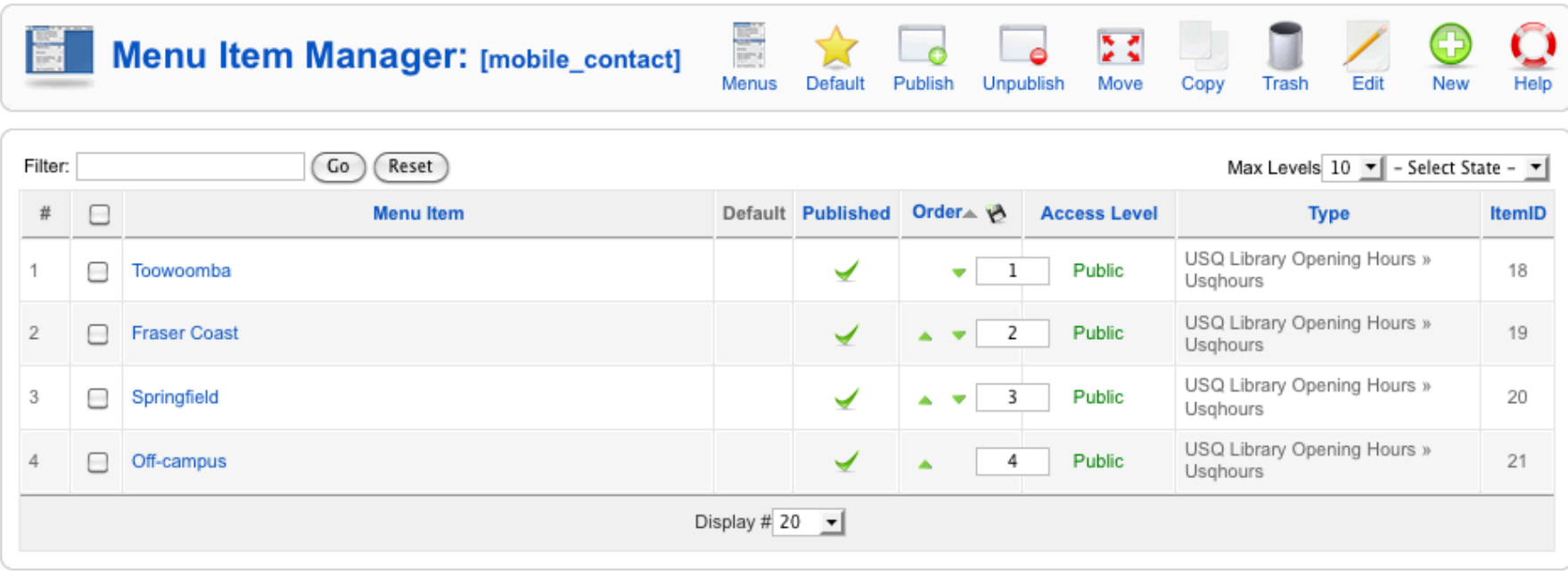

• Reskin with Joomla tools

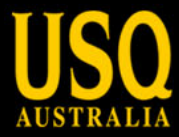

# **CMS managed pages**

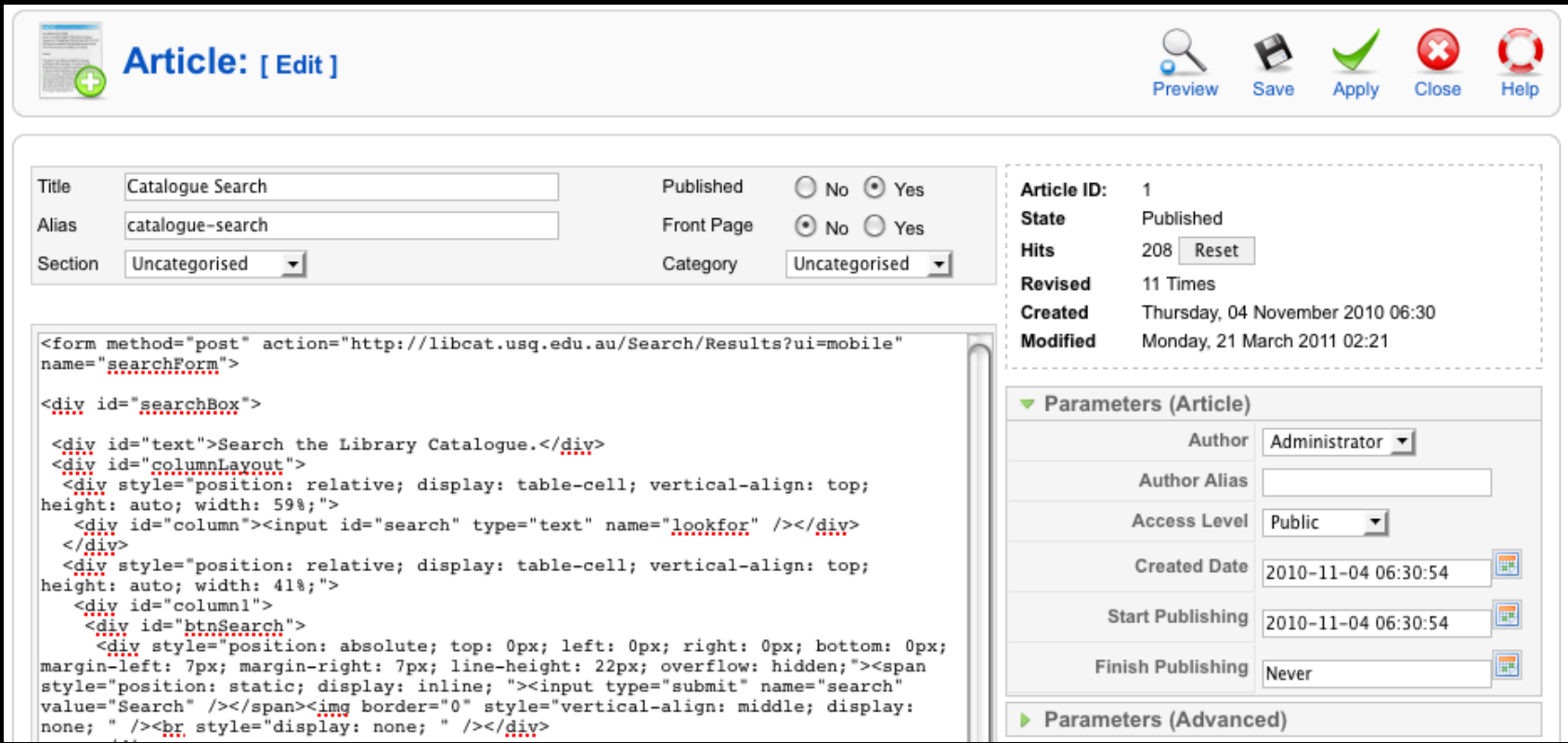

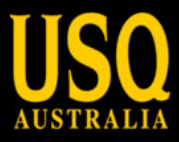

# **VuFind changes**

- Search
- Show on Map

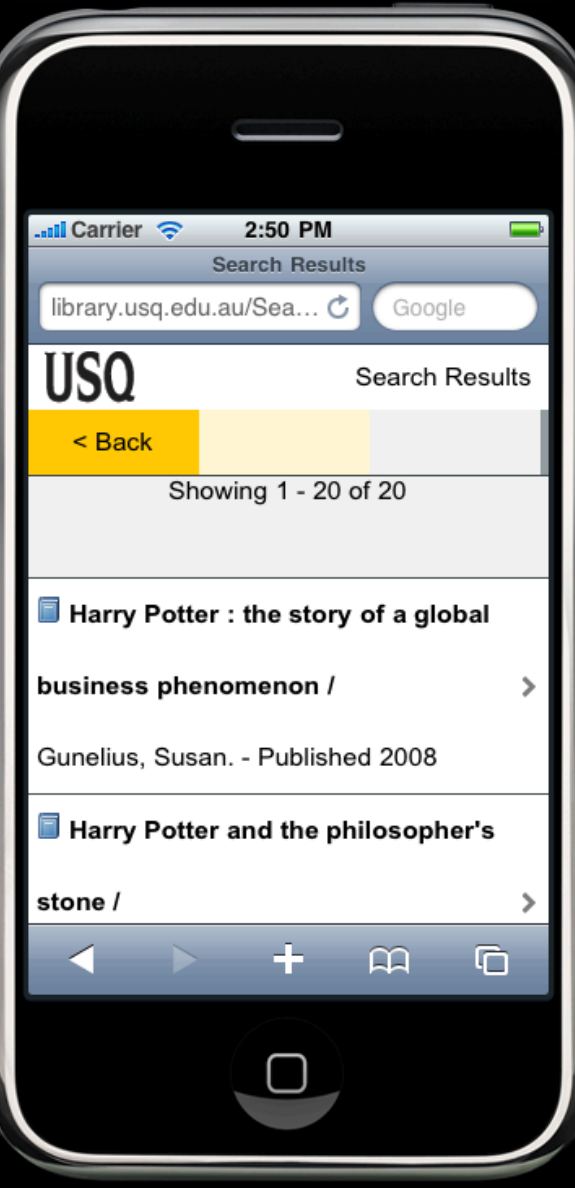

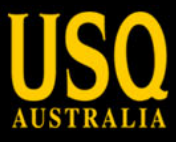

#### **Resources**

- Show on Map
- EBSCO Host
- Site maps

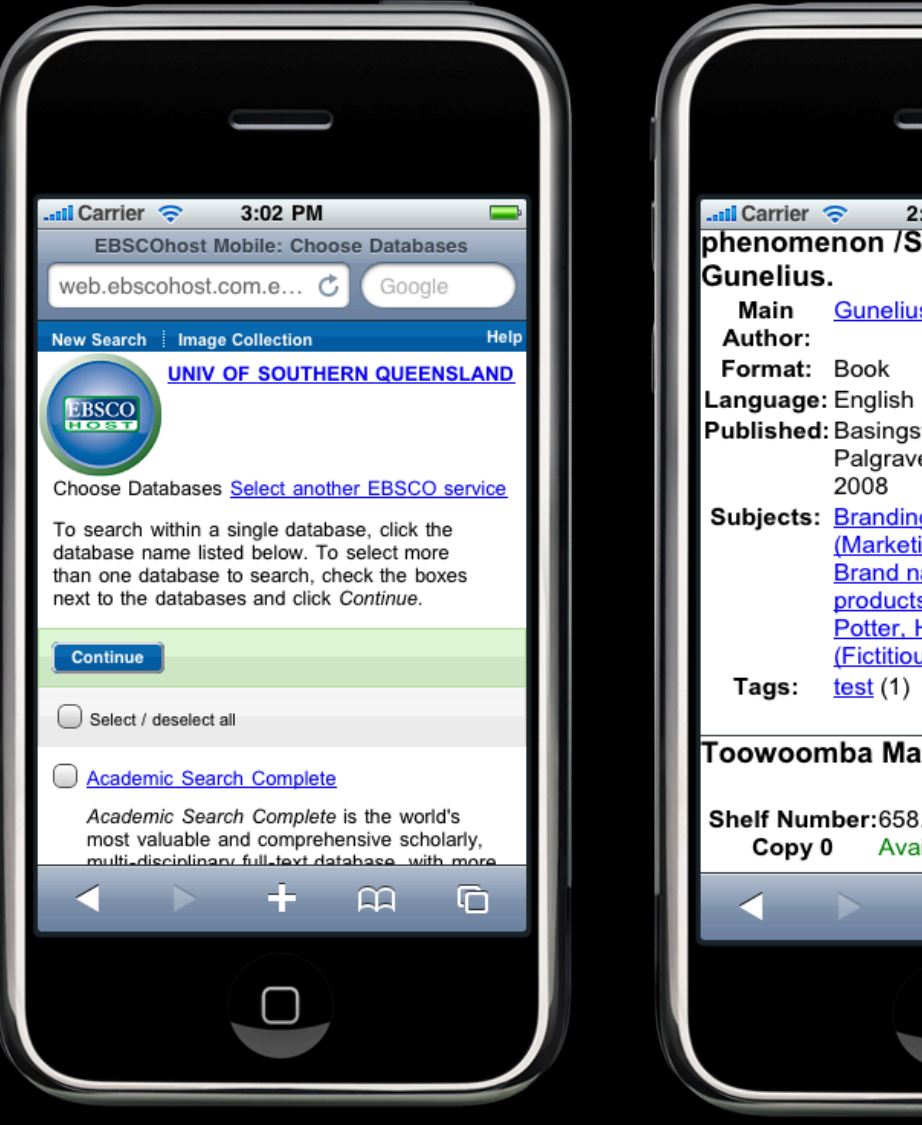

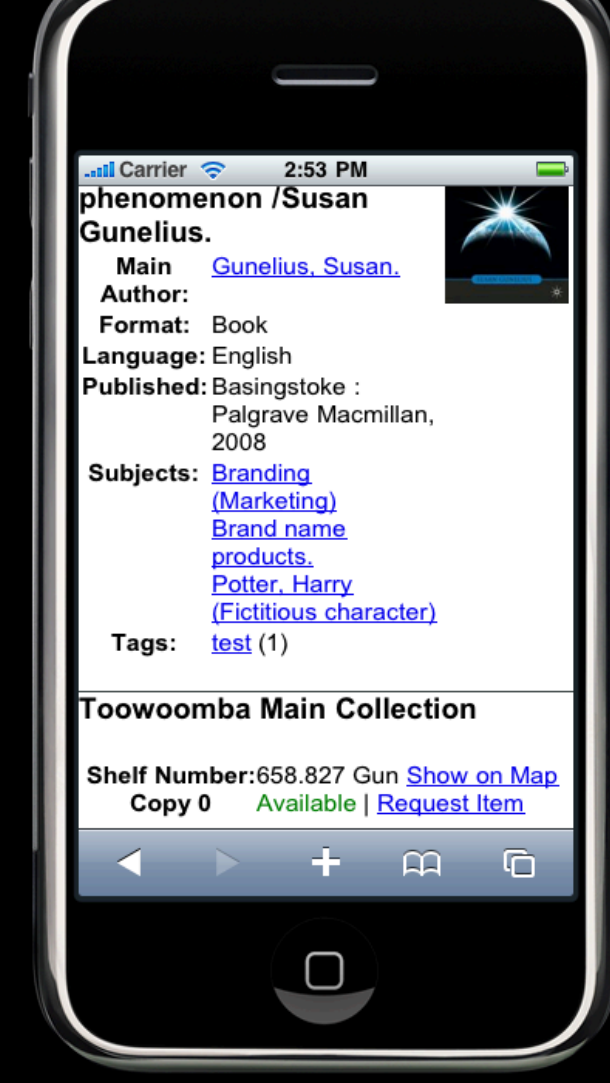

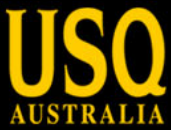

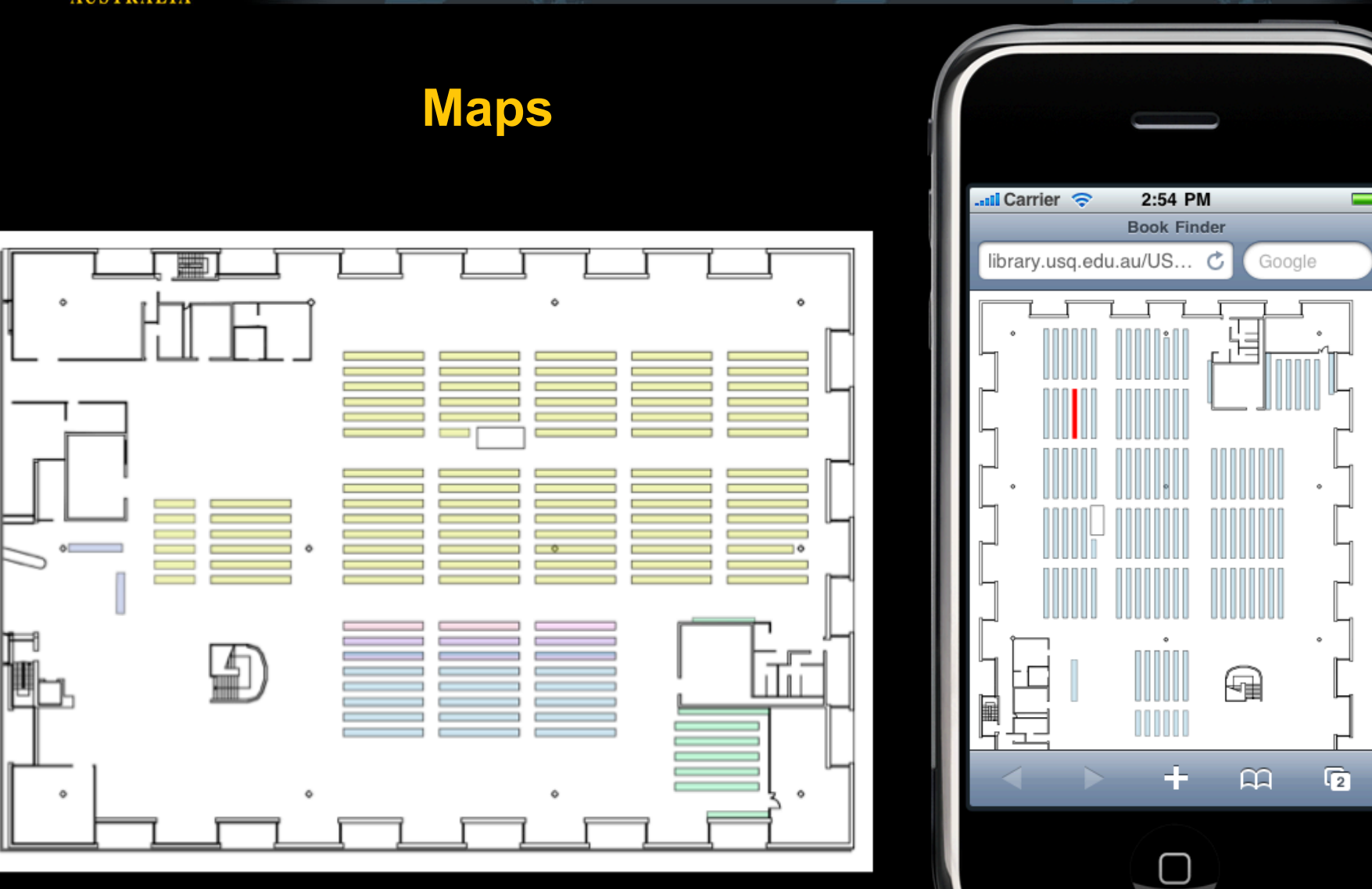

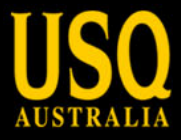

### **Lessons Learned**

- research is important and useful with tools
- need to be more agile with tool selection however
- an easily skinnable interface makes life easier
- integration with existing services to leverage more flexibility
- build on existing systems where possible to reduce requirement for time to live

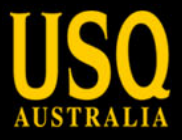

## **Where to from here**

- Refinement and improvement in functionality for VuFind
- Better integration of different systems to make the mobile experience more consistent
- Transporting non-mobile inflexible systems to be more flexible
- Integrating iTunes U into current lecture recording system

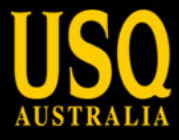

### **Q & A**

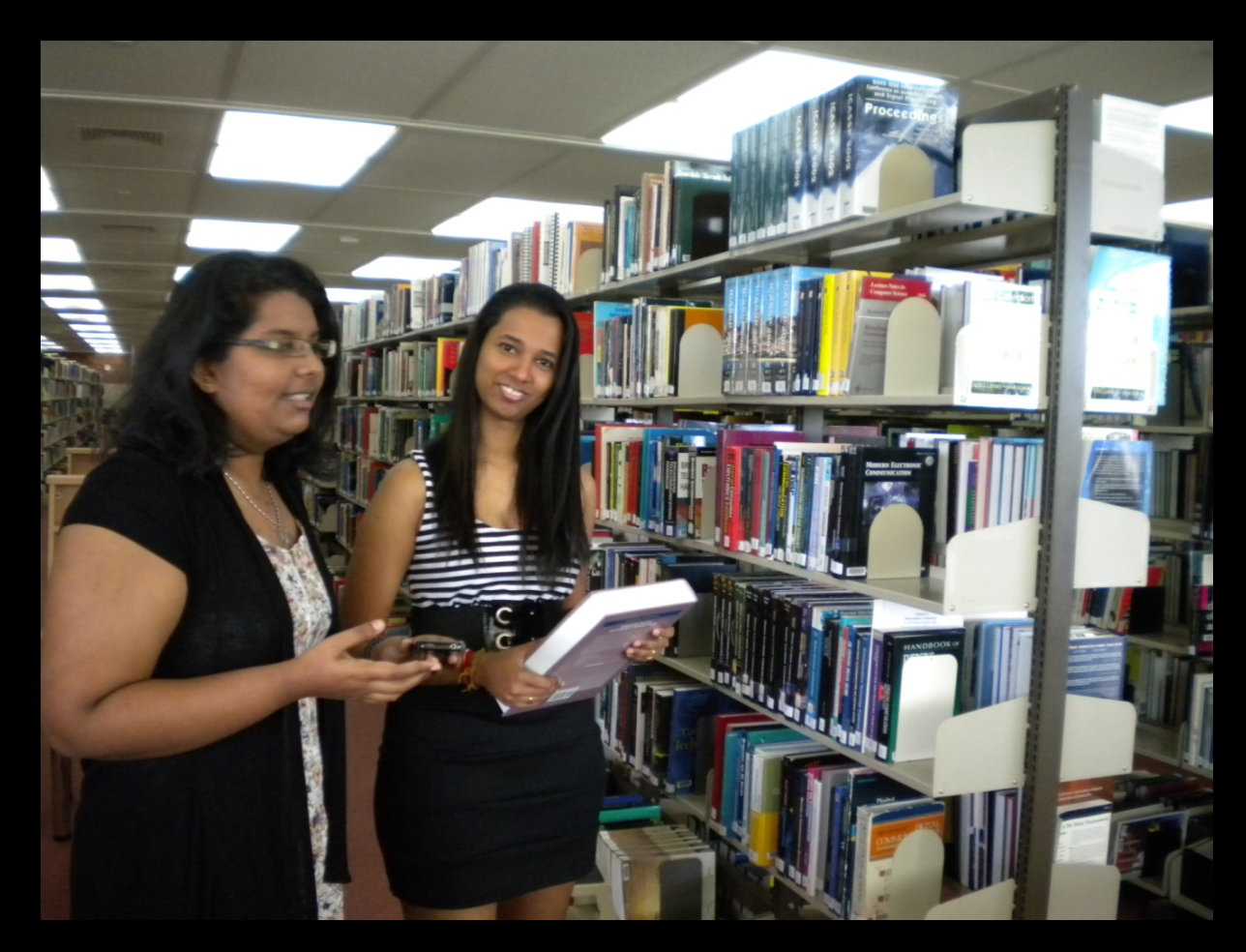

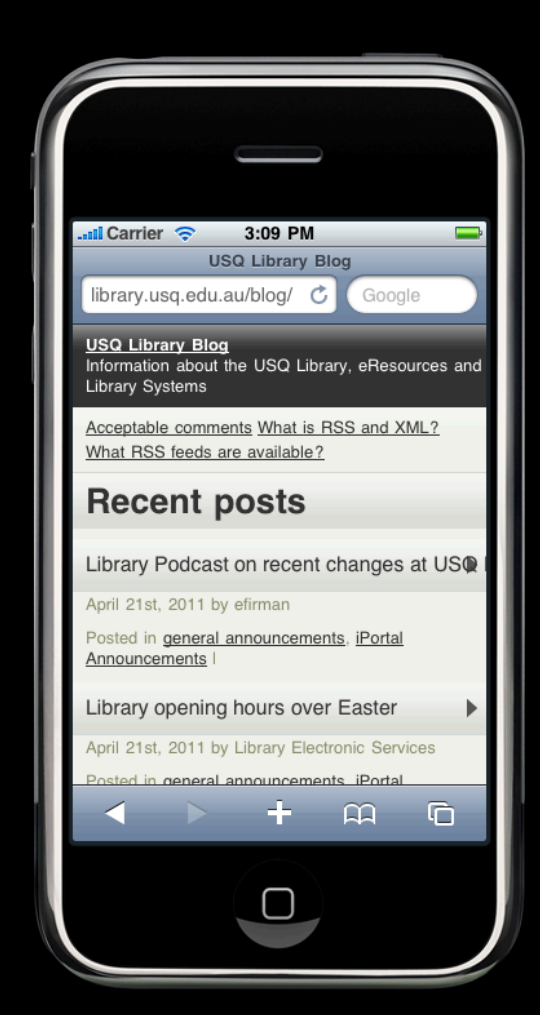